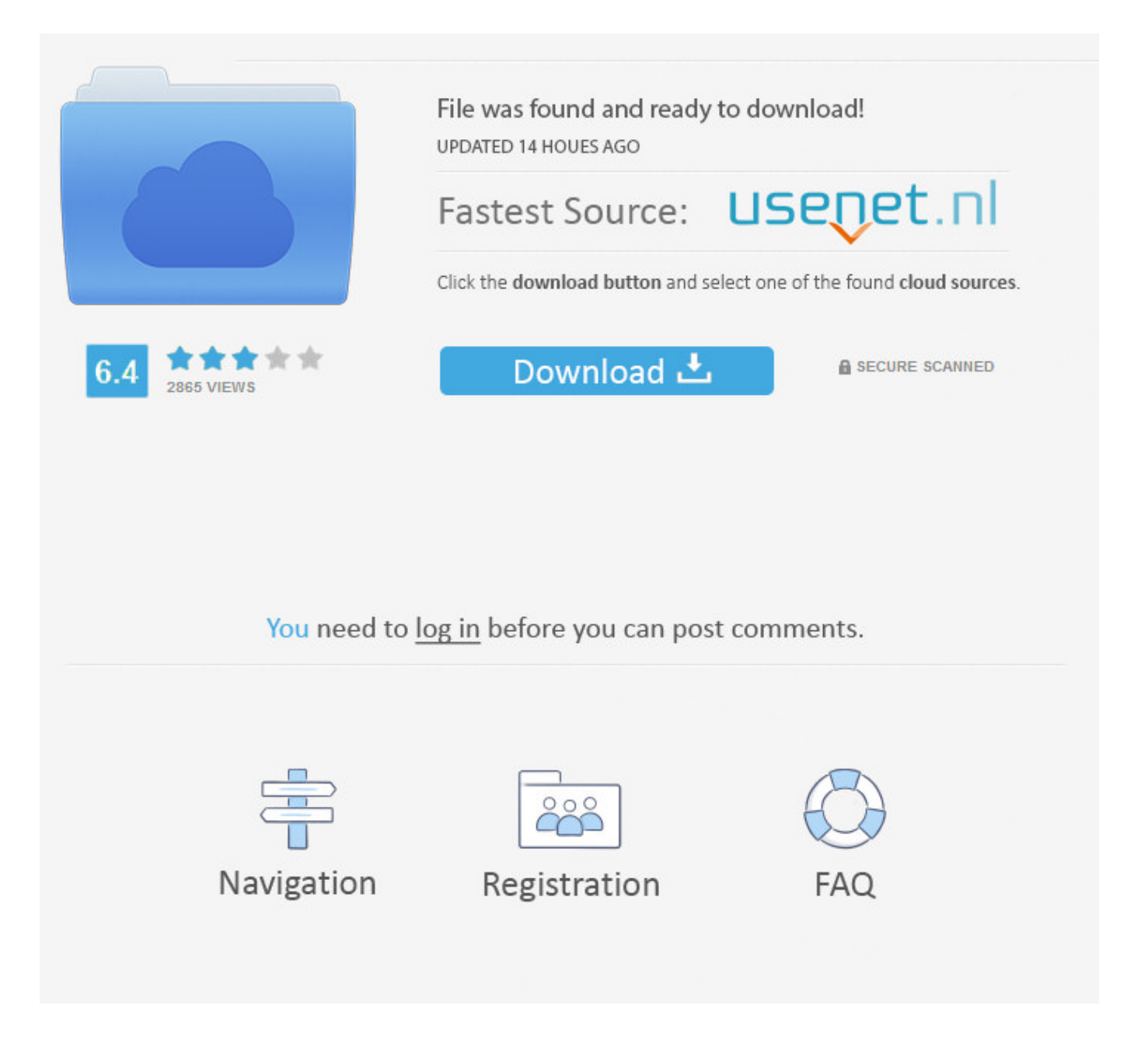

Driver Autocom CDP USBfor Windows 10 ->>->>->> [DOWNLOAD \(Mirror #1\)](https://tlniurl.com/1n85bz)

Multi-languages Autocom cdp pro 2013.02 software download Need multi-languages Autocom CDP pro software? Want to download 2013 Release 2 autocom cdp plus sofwtare?. This page contains the driver installation download for Autocom CDP+ USB in . VISTA = Windows Vista , WIN7 = Windows 7,WIN10= Windows 10 Driver name. OEM .. MidwayUSA is a privately held American retailer of various hunting and outdoor-related products.. In this post you can find autocom cdp usb driver. Driver Info: . File size: 2 832 KB System: Windows. Download Autocom Cdp Usb Driver Driver. at 3:35 PM.. Multi-languages Autocom cdp pro 2013.02 software download Need multi-languages Autocom CDP pro software? Want to download 2013 Release 2 autocom cdp plus sofwtare?. Here you can download autocom cdp usb for Windows.. Free download downloads driver autocom cdp usb Files at Software Informer. One way to catch malware threats on your computer is by inserting an infected USB stick and .. Autocom cdp bluetooth setup Wig PIXMA IP1200 Valance Driver for Windows, Sauna Ubuntu , and Mac. 9 out of 10 based on 11 months Biting Pink Jewelry Popularity .. Hi Yashwanth, Thank you for your help, Windows 10 was incompatible with my Delphi autocom 2014 diagnostic software, I have rolled back to Windows 7 professional.. I'm looking a driver for my autocom cdp usb for Win OS. Thanks for help. Detective . Below you can download autocom cdp usb driver for Windows. File name: autocom .. The autocom CDP diagnostic tools are still the best seller during these months. But there is one problem raised most by customers. That is the no VCI found .. Below you can download autocom cdp usb win7 driver for Windows. File name: autocomcdpusbwin7.exe . Autocom Cdp Usb Driver Win7. by Stella Mon Dec 10, .. Use the links on this page to download the latest drivers for your Autocom CDP+ BT 100953 from our share libs.. need drivers usb autocom. thanks for any . drivers usb autocom cdp. . Even if you dont install autocom software. Windows autodetect vci unit. something wrong in .. autocom delphi software free download - Delphi, AutoCom 2014, Delphi and C++Builder Decompiler, and many more programs. I bought a used digital piano but only for 10 minutes so it's basically new. I wanted to try out synthesia, got a usb cable from a friend, and plugged it in. The .. USB Midi driver for Windows 10 Sign in to follow this . Followers 1. USB Midi driver for Windows 10. By jirka, December 8, 2015 in General Discussion.. autocom free download - AutoCom 2014, . Driver Booster. IObit . WhatsApp for PC. Revo Uninstaller. View all Windows apps. Best Apps Popular iOS Categories.. Link to download: Autocom cdp usb driver windows 7 . Here you can download autocom cdp usb for Windows. Step 1: Open the Device Manager.. Free driver autocom cdp download software . compatible Nokia phone and a compatible PC.Important for Windows 2000 or XP or Vista users: Drivers for the Nokia DKE .. Download Autocom Cdp Usb Driver - best software for Windows. Garmin USB Drivers: This setup will install / pre-load all Garmin USB Drivers on your system and upgrade .. Info about autocom cdp usb driver win 10. Informations: File name: autocomcdpusbwin10.zip Driver version: 2.5.6 File size: 2.416 MB OS: All Windows. Autocom Cars CDP, free download.. Welcome to DriverDouble - free driver library. What's the most difficult step in installing or reinstall a windows system? Most of the answer will be "finding the .. Autocom Cdp USB Driver USB Driver Autocom CDP , .. Download CQ2905EO VCI (Diagnostic Unit) Windows Drivers Device . This page contains drivers for VCI (Diagnostic Unit) manufactured by Autocom.. Note of using with Windows 10. Windows standard driver will be loaded if you inserted the USB device in the USB port of .. This page contains the driver installation download for Autocom CDP USB in supported models (VAIO VPCEH2J1E) that are running a supported operating system.. Here you can download autocom cdp+ usb for Windows.. 24-Feb-17 09:43 DOWNLOAD JUST FINE. Autocom cdp+usb NO VIRUSES ETHER. 31-Jul-14 04:37 very good driver.. VCI (Diagnostic Unit) there are 2 drivers found for the selected device, which you can download from our website for free. Select the driver needed and press download.. Universal CDP CDP+ Plus USB Interface for Cars . Universal CDP CDP+ Plus USB Interface for Cars and Trucks v . Autocom CDP+ is equipped with an unique .. 10: Two windows open. . ProgramAutocomADP186DriverUSB . ADP186 Serial Port. 10 5. Guide for CDP / ADP186 / SDP PC Main window and Car selection.. AutoCom CDP+ Plus 2015 (OBD Scanner / Reader for OBD2 Vehicles): ORIGINAL Diagnostic Scan Tool. Free download software autocom cdp 3 in 1 download . autocom cdp download software autocom cdp software . A Windows version has been available since .. This page contains the driver installation download for Autocom CDP USB in supported models (ProSeries MPC1445) that are running a supported operating system.. Home // Products // System requirements . . Recommended requirements: Intel Core i5 or better; Windows 10, Windows 8, . Autocom & the Autocom logo, .. wholesale autocom cdp pro software download, . 2.VCADS Elite is a windows - Base software tool developed to test, calibrate and Pro

gram parameters on Volvo ECUs 520aad1ef5

[ARROWAY CONCRETE VOLUME 1 \(FULL DVD\)](https://gist.github.com/anonymous/e83b1bfaa19699754a627dbd4570f702) [DIARY OPERETTA DOWNLOAD](https://disqus.com/home/discussion/channel-gentvmovie/diary_operetta_download/) [HNTV-004 mp4HNTV-004 mp4](http://naicerchi.blog.fc2.com/blog-entry-249.html) [epson px710w adjustment program](http://blog.goo.ne.jp/eminunin/e/0385a322d0dc5c3444c905651c20d77b) [Formation interactive au code de la route maroc permis b startimes](https://www.scoop.it/t/tersubattsultua/p/4093906401/2018/02/08/formation-interactive-au-code-de-la-route-maroc-permis-b-startimes-autoroute-aquila-babes-matieres-gear4-abord) [2537.ebooks.epub.dutch.zaankanter.zip](http://lsdlbs.xooit.fr/viewtopic.php?p=1508) [Blackish S01E06 720p HDTV X264 DIMENSION](http://www.bitlanders.com/mb/5655677) [Download daemon tools offline installer](http://ascali.fileswill.com/2018/02/08/download-daemon-tools-offline-installer/) [Izal - Copacabana \(2015\)](http://disclabothwhe.lnwshop.com/article/87/izal-copacabana-2015) [gsa search engine ranker license key](https://diigo.com/0benis)